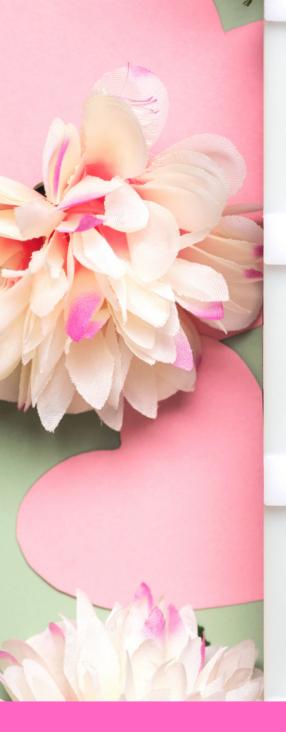

## HAPP

## MOTHER'S

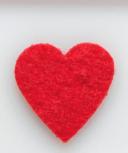

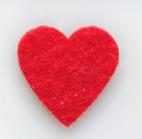

For Special Ed

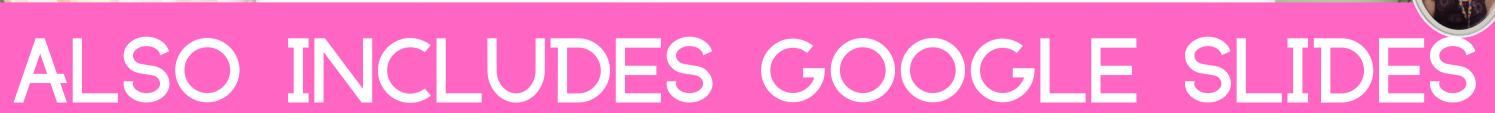

Special Needs for Special Kids

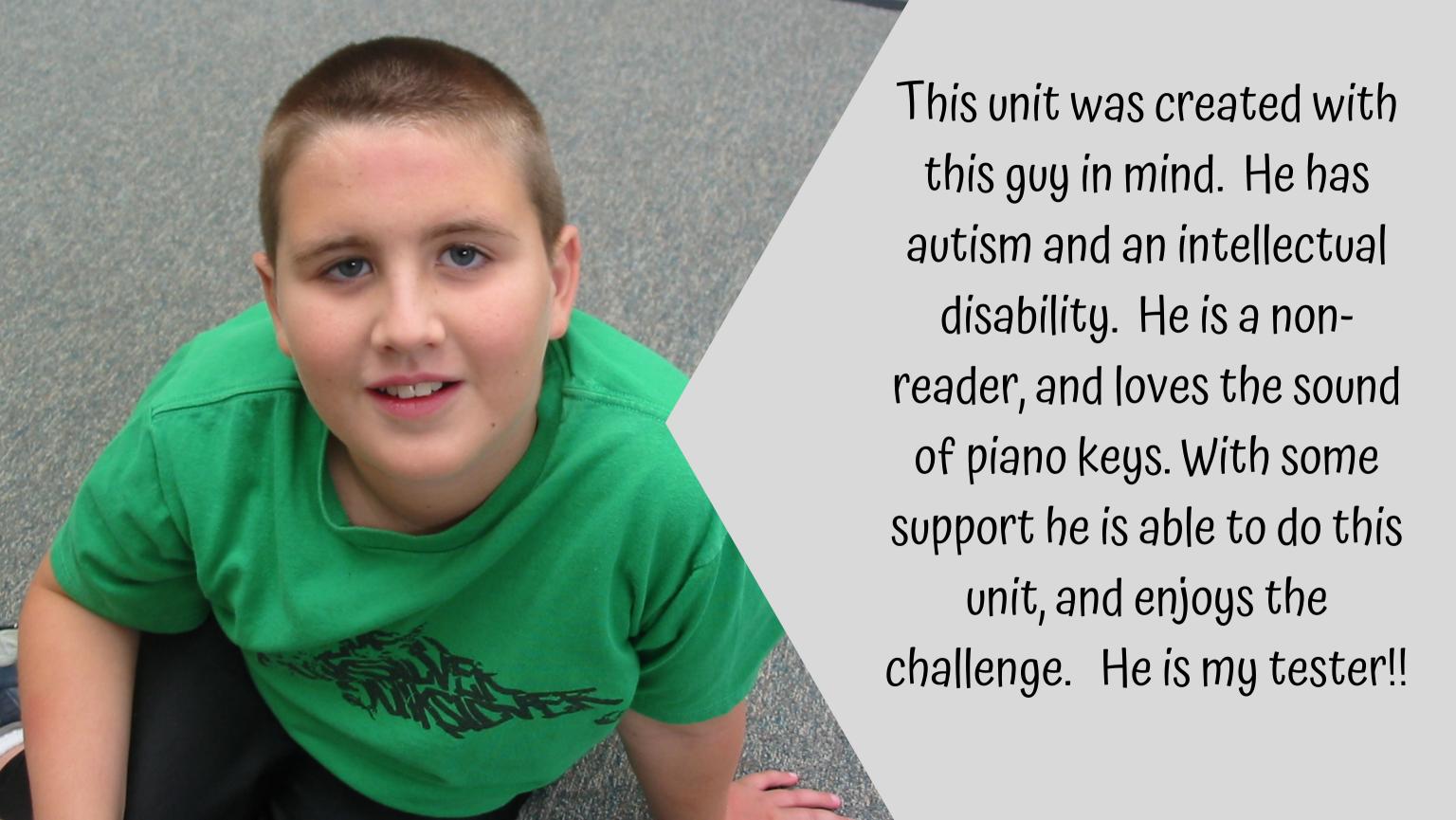

Color version

## Mother's Day Day Unit

By
Christa Joy
Special Needs for Special Kids

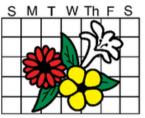

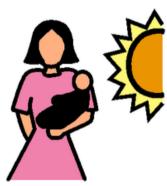

Christa Joy, Special Needs for Special Kids
The Picture Communication Symbols @1981–2019 by Tobii Dynavax. All Rights Reserved
Worldwide Lisedwith permission. Boardmake® is a trademark of Tobii Dynavax.

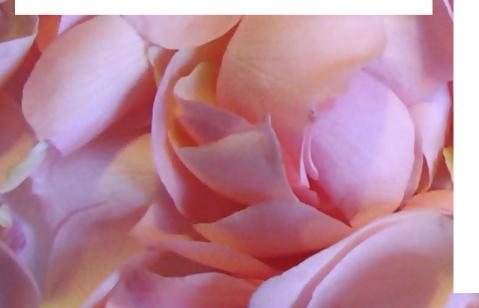

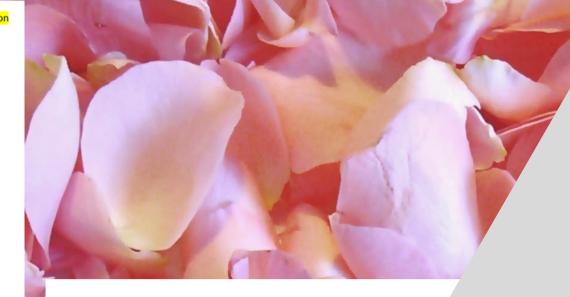

## Table of Contents

| Pages | Activity                 | 7 |
|-------|--------------------------|---|
| 4-5   | Vocabulary board         |   |
| 6-8   | Circle map               |   |
| 9-21  | Spelling activity        |   |
| 22-24 | Writing prompt           |   |
| 25-34 | Around the world booklet |   |
| 35-36 | Terms of Use             |   |

Also included in this resource as separate files:

- · Links and directions to digital activities
- · PowerPoint (this is the book in the lesson plan)
- · Voice recorded PowerPoint
- · Activities in black and white

This unit contains 100 pages of material plus 22 google slides.

It comes in 2 separate files. One in color and one in black and white.

Christa Joy, Special Needs for Special Kids
The Picture Communication Symbols © 1981–2019 by Tobii Dynavox. All Rights Reserv

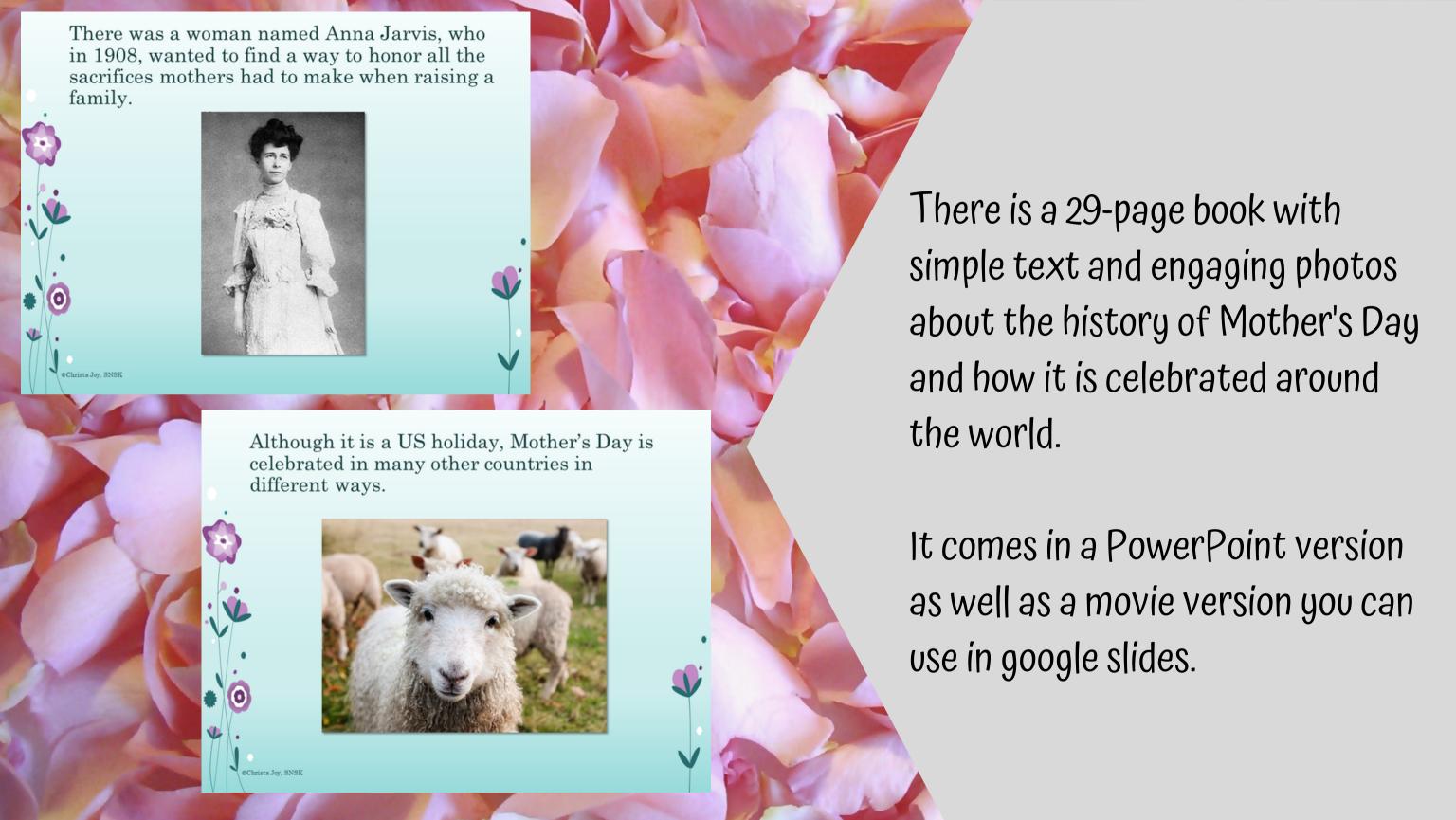

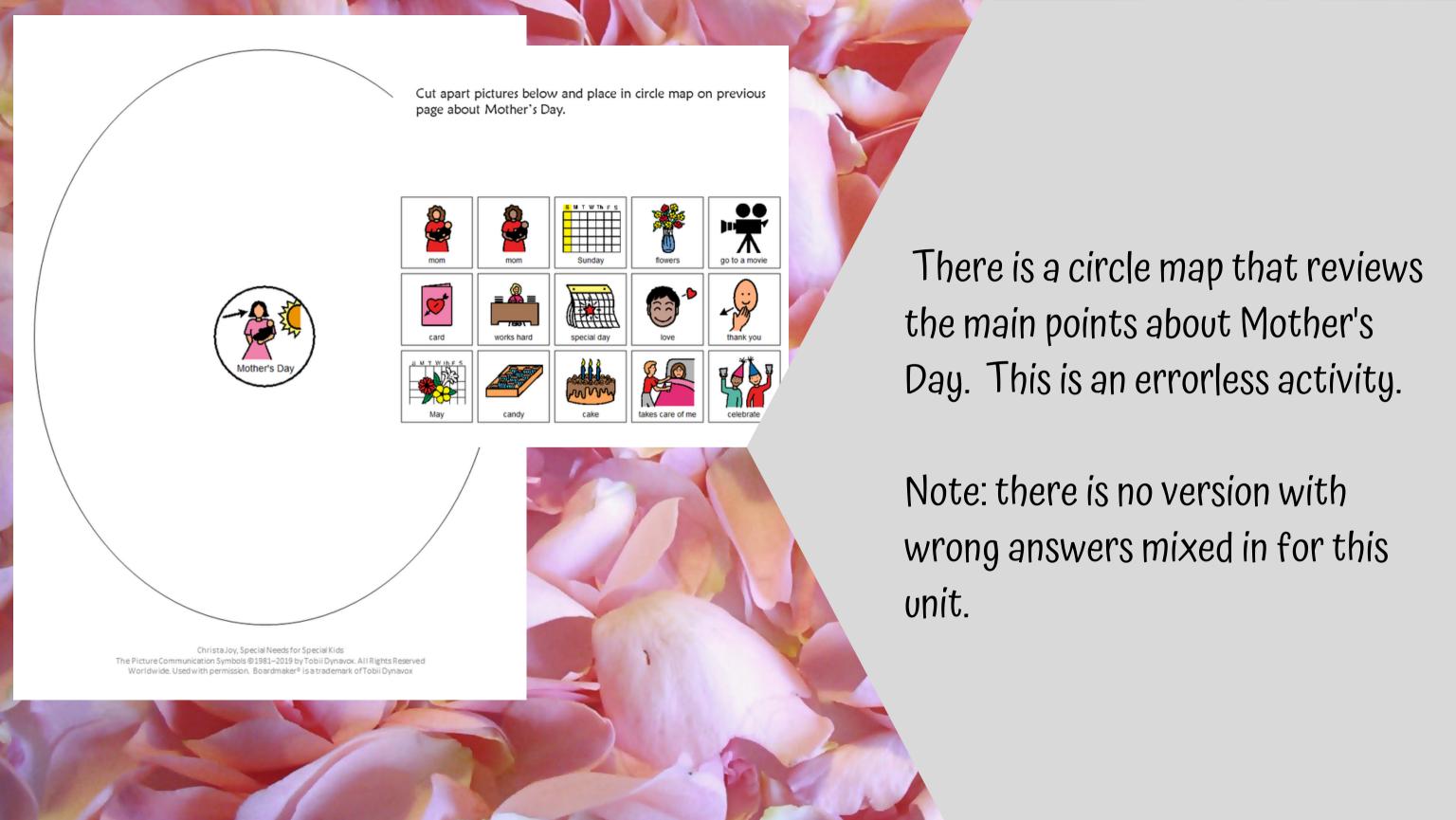

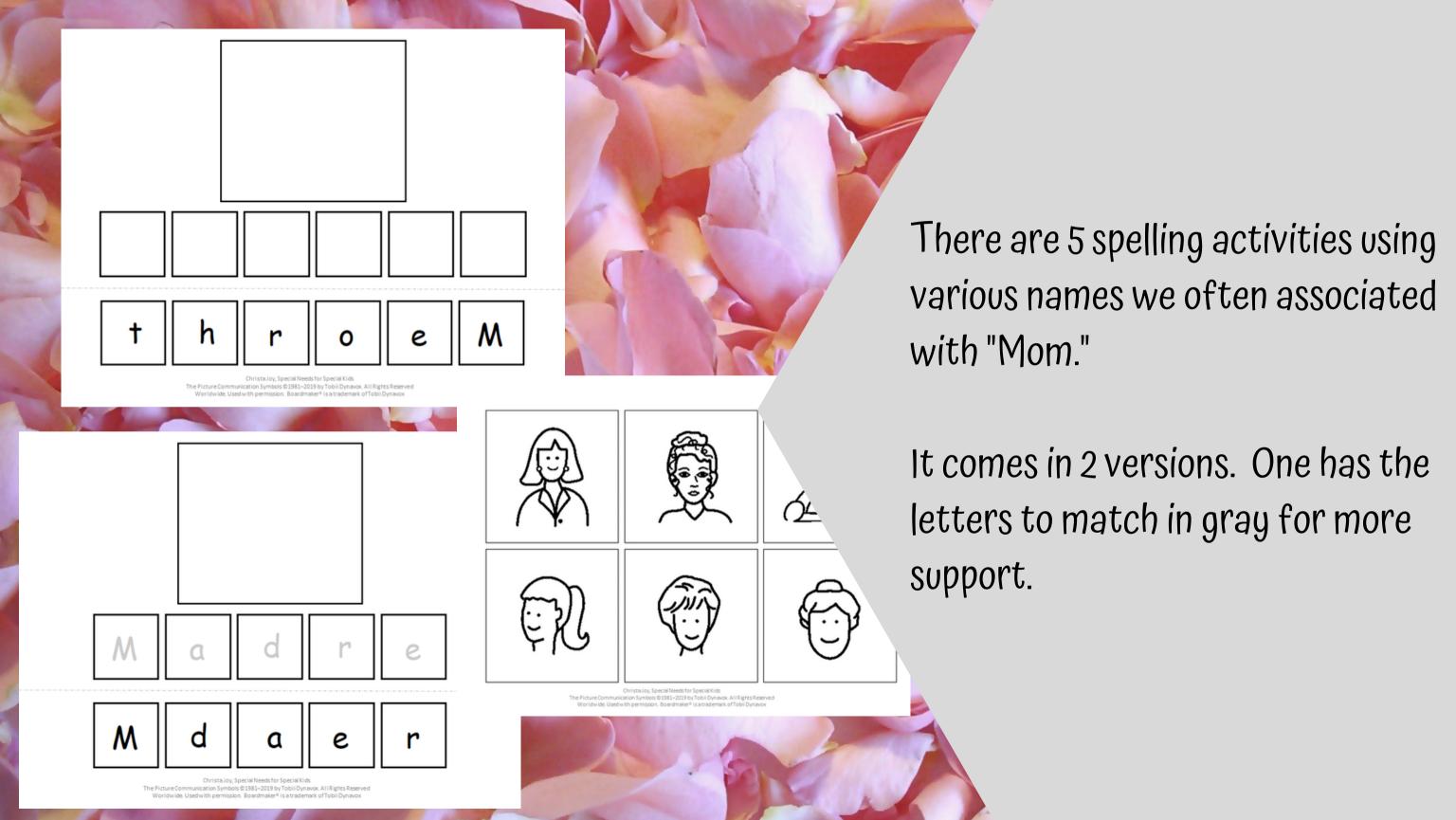

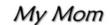

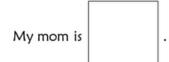

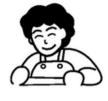

She does so much, like

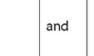

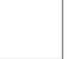

For Mother's Day, I will get her

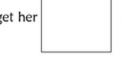

I also want to her.

to show her how much I love

Tobii Dynavox. All Rights Reserved Worldwide. Used with permission. Boardmaker® is a trademar

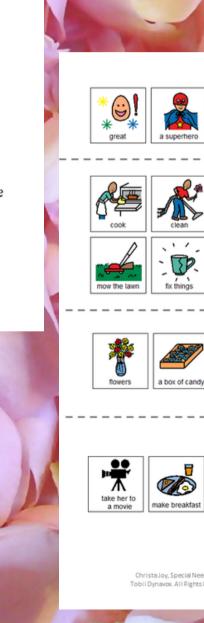

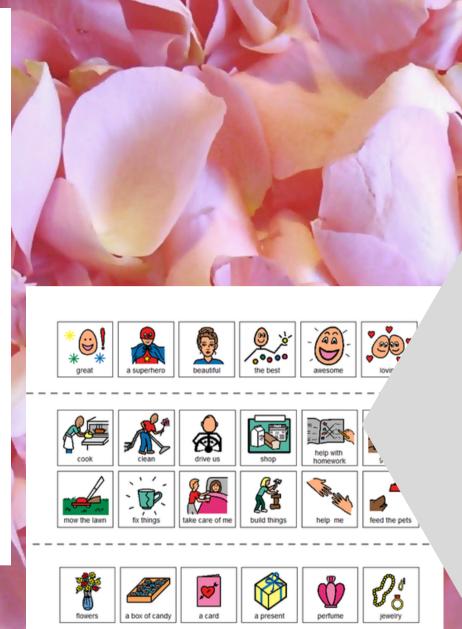

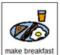

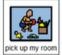

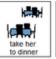

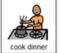

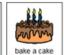

Christa Joy, Special Needs for Special Kids The Picture Communication Symbols @1981-2018 by Tobii Dynavox, All Rights Reserved Worldwide, Used with permission. Boardmaker® is a trademark There is a writing prompt for students to complete. This is a great way for students to write their own stories. It is an errorless activity.

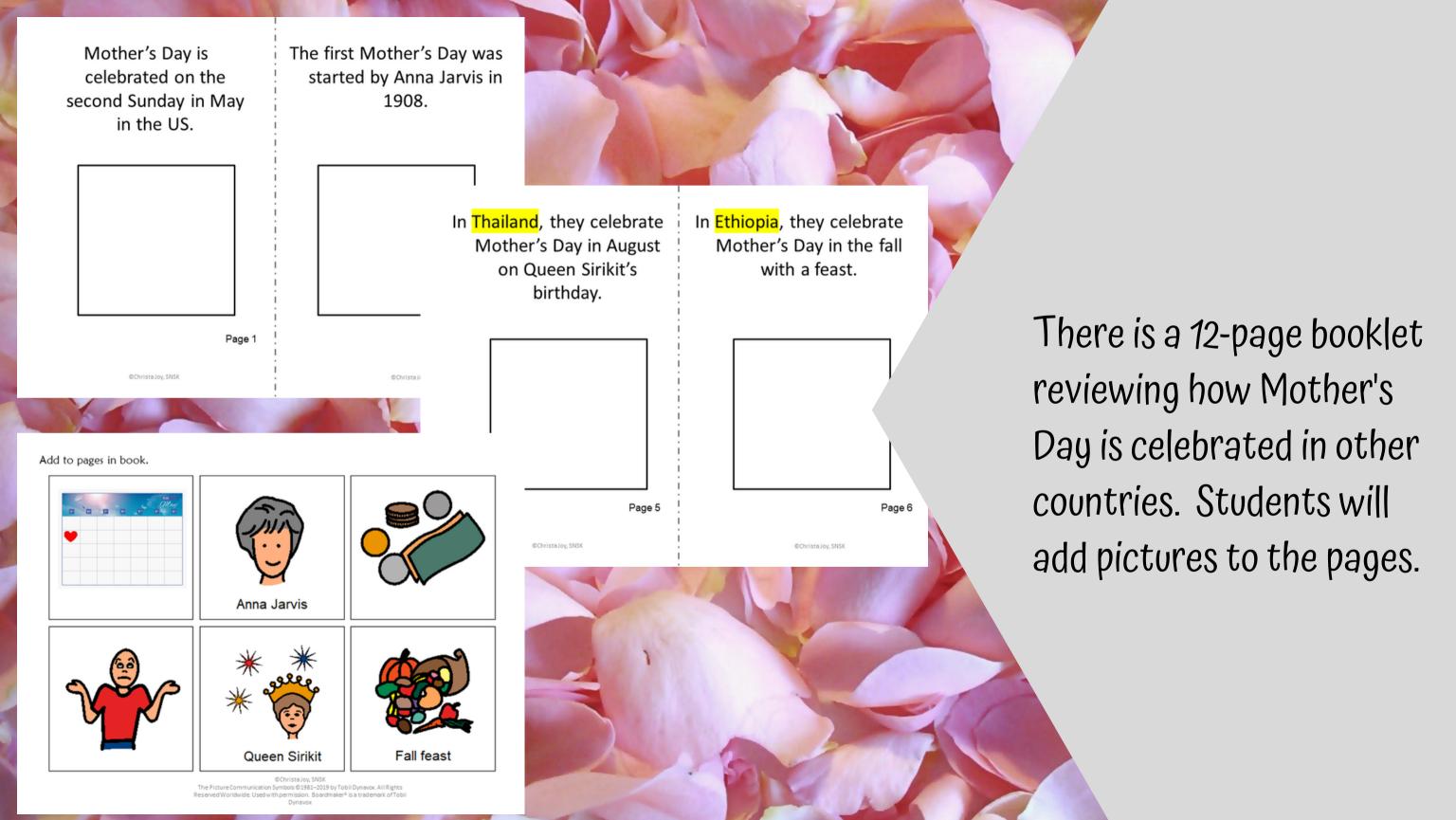

Watch the movie on the history of Mother's Day

Mothering Sunday was always the last Sunday of lent, and it was a time for families to come together and go to Church.

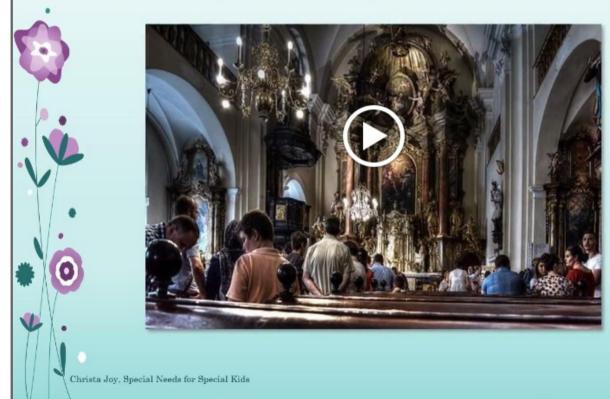

This unit also includes digital versions of the activities.

Students can watch a movie book version of the book rather than printing it out.

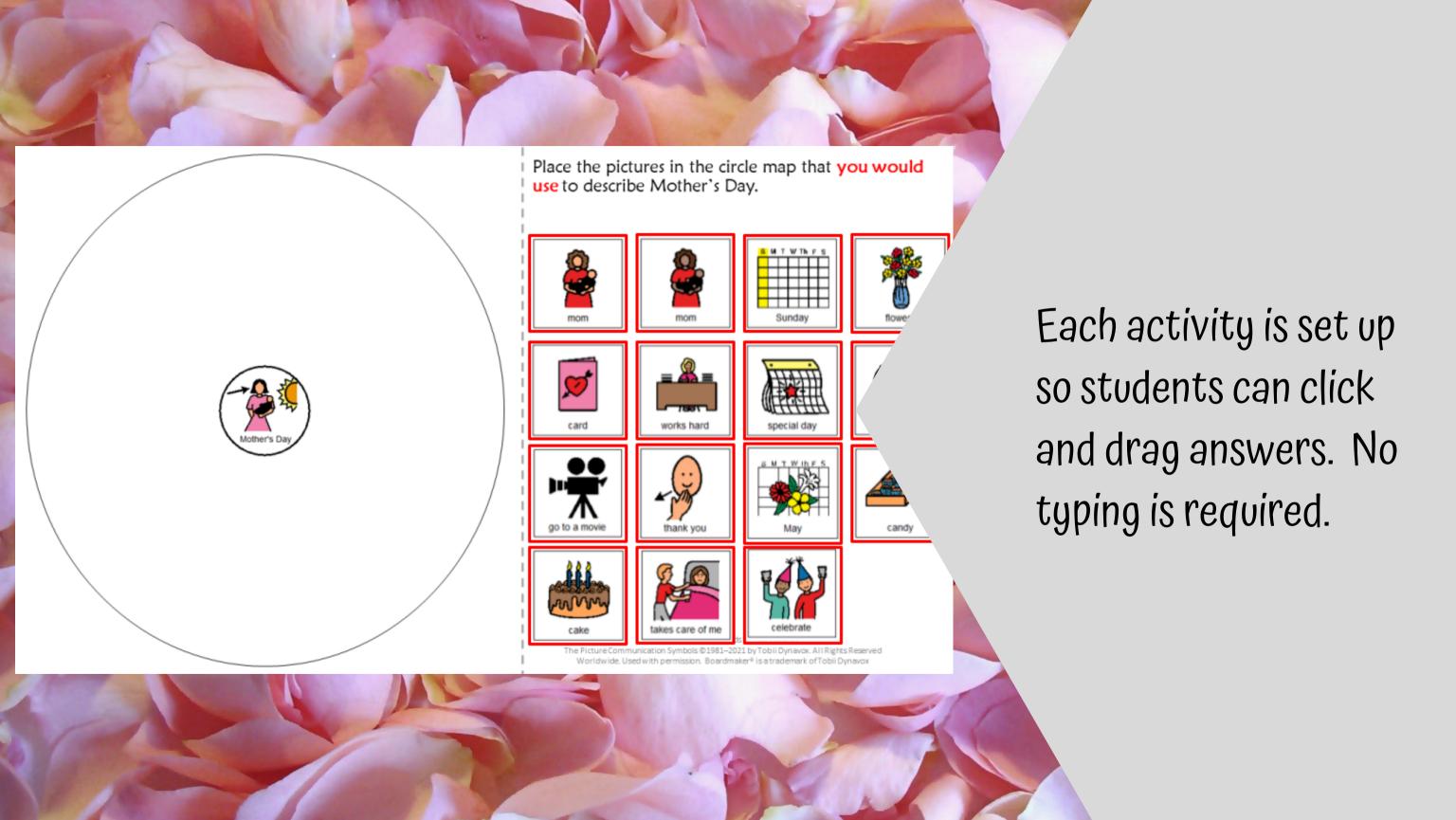

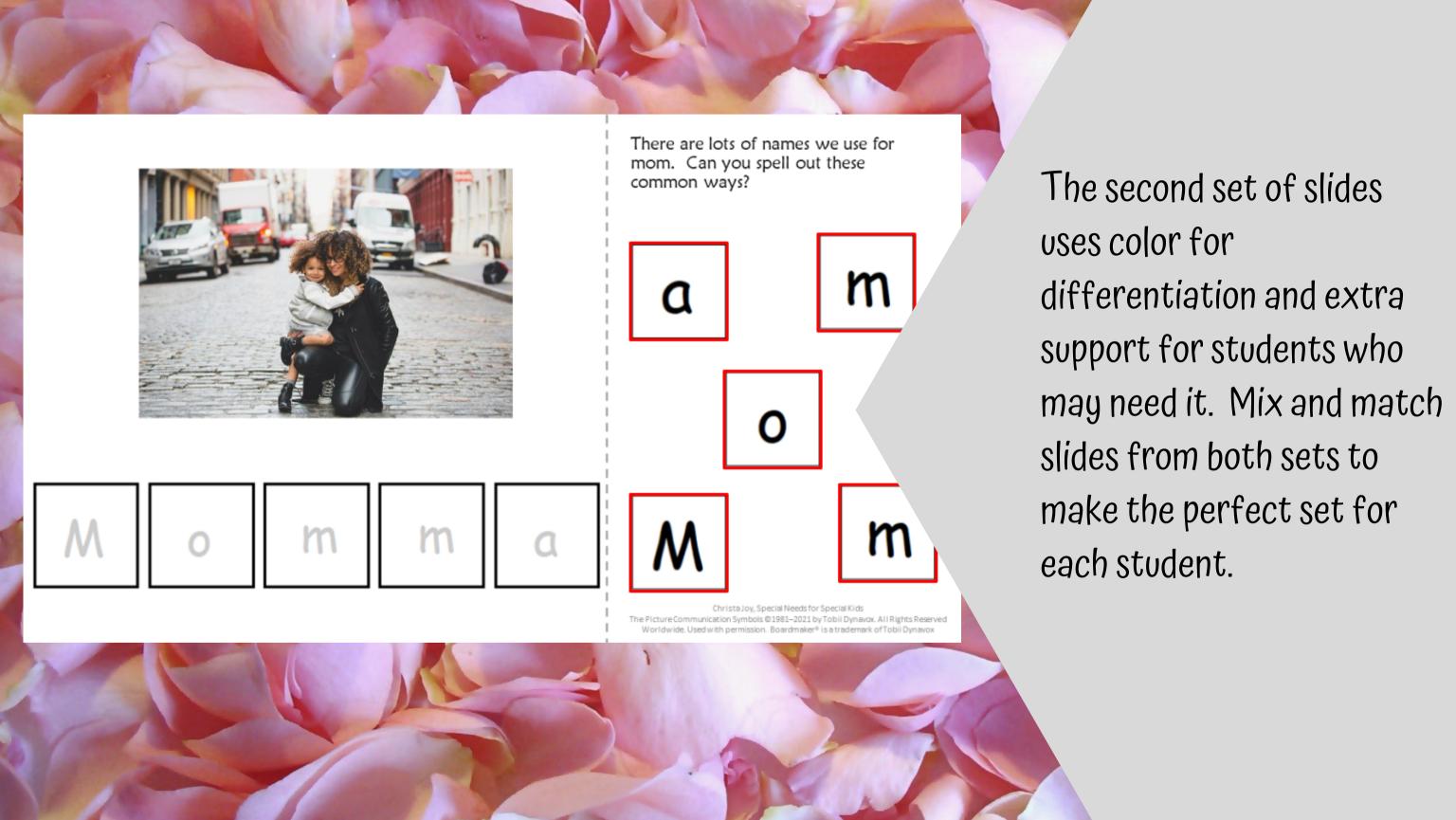

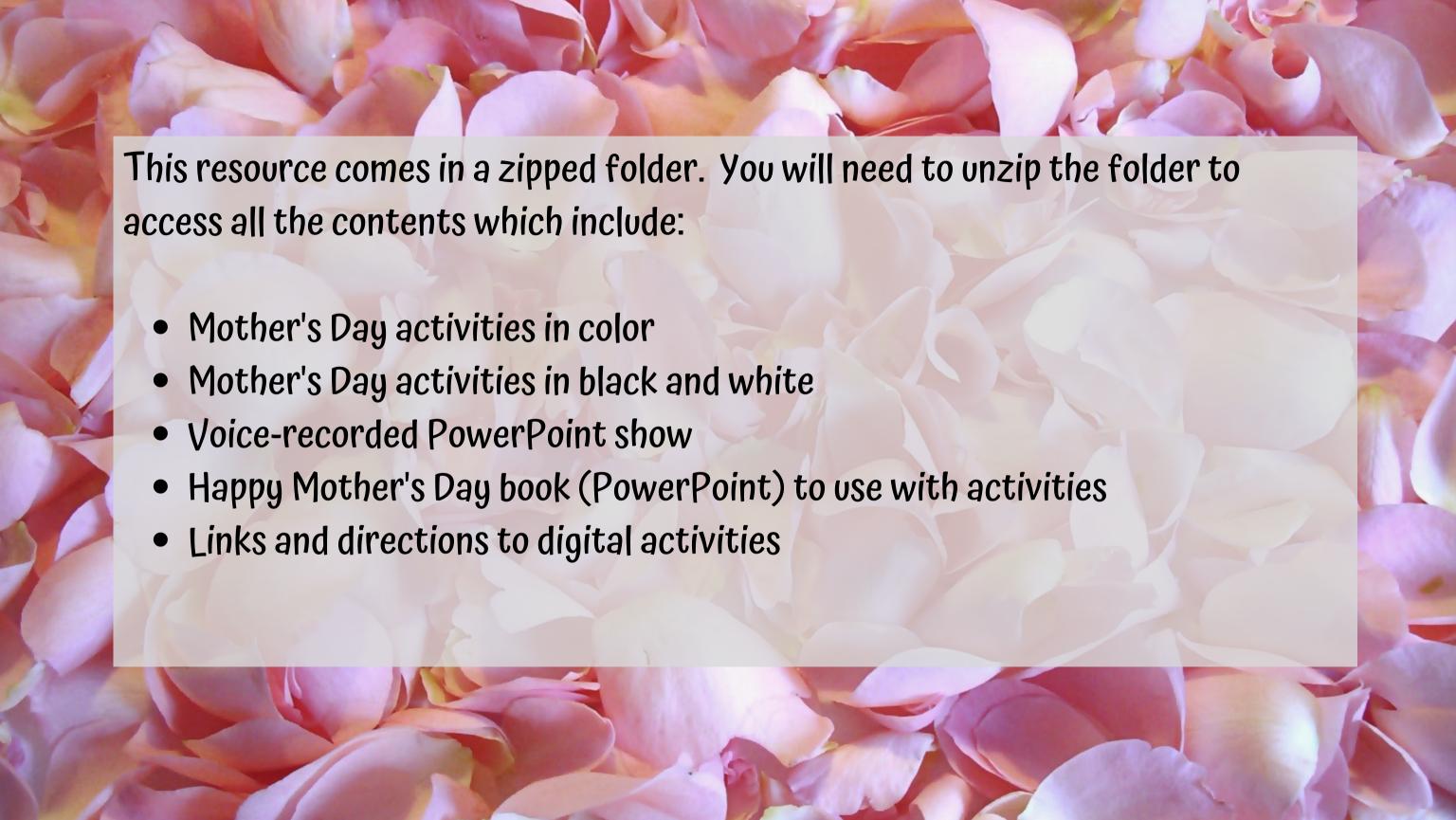